# **KMS baggrund**

- **KMS er en kommerciel udgave af ZOG, der blev udviklet på CMU**
	- **ZOG blev udviklet/brugt fra 1972 1984**
	- **Første version af KMS var færdig i 1983**
	- **Sælges stadig pris pr. licens host/netværk = \$1.495/\$2.500**
- ZOG er kendt for at have håndteret en af de største hypermedia **strukturer på sin tid** 
	- **Dokumentationssystemer til USS Carl Vinson med initielt mere end 20.000 frames**
	- **Kørte på PERQ maskiner, en af de første grafiske arbejdsstationer på markedet**
- Rob Akscyn
	- **Direktør for Knowledge Systems**
	- **Stadig aktiv i hypermedie feltet**

# **KMS begreber**

#### **Nodes = frames**

- **Kun en type frames**
- **Items er enheder af tekst, grafik, etc., der kan placeres frit på frames**
- **Begrænset til størrelsen af en to-siders skærm 1132 x 805 pixels**
- **En typisk side optager en halv frame, så to frames vises ved siden af hinanden i default view**
- **Data for en frame fylder typisk 1K**
- **Minder om et kort i HyperCard eller en slide i PowerPoint**
- **Ingen scrolling**
- Frame hierarkier bygges med links (tree items)
	- **der benyttes en fil pr. frame i hierarkiet**
	- **hierarkierne kan være distribueret over mange fysiske file servere**
	- **en master file server holder styr på fysisk lokation af framesets**
	- **master filen er selv et frameset**

# **KMS begreber**

- **links = indlejerede adresser a la Augment, Hypercard, WWW**
	- **ingen link objekter**
	- **to link typer "tree item" og "annotation item"** 
		- **@ markerer "annotation items"**
	- **Source: et item Destination: en frame**
	- **Ingen lokal ankring i text**
- **Link creation**
	- **link til ny frame et muse klik**
	- **link til eksisterende frame: editere link Property på item (klodset)**
- Link following
	- **GoTo på adresse**
	- **hastighedsmålsætning < 0.25 sek for at finde ny frame**
- **Link markering** 
	- **"°" på almindelig linket item**
	- **"•" for links til actions**

# **KMS begreber**

## **Action language**

- **et indbygget fortolket programmeringssprog á la HyperTalk**
- **et hvert item kan tilordnes en action property et program**
- **actions kan kalde kommandoer operativ systemet**
	- **Eksempel: List directory action**
- **"Linear" kommandoen er et action program**
	- **laver en dybde-først linearisering af et deltræ**
	- **der kan indsættes passende formatterings kommandoer** 
		- **@section, @newpage på frames**

### **Queries**

- **fri tekstsøgning i udvalgt hierarki**
- **resultater gives i form af frames med linkede items til matchende frames**

# **Eksempel på KMS script**

#### List directory action

#### KMSAction35

```
Set $s.dirpath "" { Assume will fail to find text moving with cursor }
 GetMovingItem \phiip.moving { Get item moving with cursor (if any) }
• If Not Null $ip.moving { If exists, go ahead and extract its 1st line of text }
 DetachMovingItem \{Now detach the item moving with the cursor\}\{ (Is no-op if there was none) \}If NotNull $ip.tmp Delete $ip.tmp \{ Then delete the item if there was one \}ConcatStr "ls-l " $s.dirpath "> /tmp/kmsls" $s.shell { Compose 'ls' command }
 shell $s.shell
                              {Execute the shell command }
 OpenReadFile "/tmp/kmsls" f.1 b.tmp { Open the temp file with the 'ls' output
 ReadItemFile $f.1 $ip.new $b.eof {Read the result into a new item $ip3 }
 CloseReadFile $f.1 { Close the temporary file }
 A ttachMovingItem $ip.new { A ttach the new item to the cursor }
```
# **KMS features**

### **Versionering**

- **hierarki (f.eks. en artikel) kan "fryses" til en version**
- **når en frosen frame editeres laves ny kopi som sættes i en liste af versioner**
- **action programmer kan processere tidligere versioner**
- **Støtte til samarbejde**
	- **flere brugere kan editere samme frameset og endda samme frame**
	- **optimistisk concurrency kontrol for at undgå locking**
	- **ved konflikt mellem opdateringer på samme frame laves ny temporær kopi for efterfølgende opdateringer**
	- **frame owner kan beskytte frames mod modifikation**
	- **det kan tillades at andre laver annotation items som ikke bliver synlige ved print**
	- **baserer sig på "afslappede gruppenormer"**

# **KMS features**

- **Distribution**
	- **et frameset kan være distribueret på flere servere**
	- **masterfile holder styr på fysisk lokation af framesets**
	- **masterfile replikeres til alle servere, der har en del af distribueret frameset**
- **Schemas**
	- **skeletter til at lave hierarkier med fælles struktur**
- **Fletning af databaser** 
	- **separat udviklede framesets kan flettes**
- **Tailorability** 
	- **action language til at lave egne programmer**
	- **individuelle parametre kan sættes overalt**
	- •

# **KMS design rationale**

■ Navigering og overblik - uden grafisk browser

- **standard layout af frames**
- **"store" items (link endepunkter)**
- **hurtig respons hurtig backtrack**
- **små frames uden scrolling**
- **markering af items hvor links har været fulgt**
- **Frames begrænset til skærmstørrelse**
	- **hurtig access**
	- **udnytte hele det to-dimensionale rum i en frame**
	- **optimistisk concurrency control mulig**
	- **undgå scrolling**
- **Brugergrænseflade med tre-knaps mus cursor**
	- **give adgang til 90% af kommandoer på musen**
	- •

# **KMS kritik**

- **Kører meget effektivt hurtig respons**
- **Tre-knap mus brugergrænseflade effektiv, men nogen operationer er**   $\blacksquare$ **unødig tidskrævende**
- Modstanden mod at bruge menuer fører f.eks. til at man skal udføre **sine kommandoer fra manual sider**
- Dokumenter bliver meget fragmenterede og vanskelige at læse **flydende**
- Uhensigtsmæssigt, at man ikke kan få et grafisk overblik over **hierarkierne**

# **KMS kan køres på AUC...**

- **Login på AUC:**
	- **rlogin eg.iesd.auc.dk -l kgronbak <return>**
	- **passwd: •••••••** <return>
	- **kom og "lån" passwd personligt hos mig**
- Giv AUC hosten lov til at bruge lokal xserver
	- **Skriv flg. i en shell på den lokale daimi maskine:**
	- **xhost + eg.iesd.auc.dk <return>**
- **Sæt display variabel på AUC maskine:**
	- **setenv DISPLAY xx.daimi.aau.dk:0 <return>**
- **Start KMS**
	- **/pack/kms/KMS11A/kms & <return>**
	- **vent lidt**
- **Følg f.eks. Tilda linken...**
	- **click med venstre mus på item**
- I må gerne lave nye links fra min Home frame...

# **IRIS og Intermedia**

- Brown University, Institute for Research in Information and **Scholarship (IRIS)**
- EDB-støtte til undervisning på universitetsniveau hovedsagelig i **litteratur og biologi, men også andre emner**
- **Intermedia først implementeret på konventionelle Unix arbejdstationer, senere flyttet til Apple Unix (AUX 1.0) med støtte fra Apple**
- **Et "application framework" for hypermedia applikationsudvikling**
	- **Objekt-orienteret og baseret på Apple's MacApp**
	- **Udviklet før OO vandt stor udbredelse**
- **Produkt døde i forbindelse med Apple's release af AUX 2.0**
- **Udvikler gruppen spredt**
	- **Meyrowitz var f.eks. hos GO Inc., hvor han har bygget link faciliteter ind i operativsystmet på deres palmtops**

# **Intermedia...**

- En samling af forskellige editorer (InterText, InterDraw, InterSpect, **InterPix og InterVal) med en homogen brugergrænseflade til linking**
	- **sættet af editorer kan ændres under brug af det MacApp baserede framework**
- Brugergrænseflade med mus/menuer, copy/paste, paletter, styles **osv. i stil med kendte Mac programmer.** 
	- **specielt: uendelig undo/redo normale mac programmer tilbyder kun et undo/redo**

## **Intermedia begreber**

- **"document" = "node"**
- **Corpus= en samling af intermedia dokumenter** a kacamatan ing Kabupatèn Kabupatèn
- Links: to-vejs med to endepunkter
	- **skabes med Start link Complete link kommandoer**
	- **to forskellige typer: relation (primary) og reference (secondary)**
- **link markers = små ikoner der følger en block**
	- **follow kommando og dobbelt-klik på ikoner**
- **block = lokalt anker i dokumenter** 
	- **"any selection" kan gøres til en block (et punkt, en region, hele dokumentet)**
	- **blocks opdateres ("sticks to"), når dokument indhold editeres**
- blocks genbruges til flere links
	- **hvis mere end én link, så vælges mellem explainers fra pop up menu**

## **Intermedia begreber...**

- **"Dangling links"**
	- **tillades ikke: alle links til slettet dokument slettes,**
	- **men link marker i "den anden ende" slettes ikke**
- **Attributter**
	- **links og blocks har: userid, creation time, explainers, og mulighed for brugerdefinerede attributter**
	- **keywords, der kan fungere som mål for søgninger**
- **Queries** 
	- **dokument og link attributter benyttes til at formulere søgekriterier**
	- **opretter links til alle fundne dokumenter**
	- **i tilfælde af links oprettes links til source block**
- Browsers: Local map and global maps
	- **local map viser et dokument og links til dets nærmeste naboer**
	- **global map viser alle links i en web**

## **Intermedia begreber...**

## ■ Web= samling af links og blocks

- **link og block information gemmes separat fra dokumenters indhold**
- **webs gemmes i konventionel database**
- **nemt at skifte kontekst, med en begrænsning: kun én web åben ad gangen**
- **samme dokumenter kan indgå i mange forskellige kontekster, i.e. mange webs**
- **Samarbejde**
	- **flere brugere kan følge og skabe links i den samme web**
	- **read, write og annotation rettigheder**
	- **annotation betyder, at man må linke til et dokument, men ikke rette i det**

## **Intermedia framework**

- **Framework = "aktivt" klassebibliotek, en instans af TApplication udgør en kørende nul-applikation**
	- **"don't call us we call you" programmeringsstil**
- Mål at lave konsistent brugergrænseflade i alle **editorer og følge Mac "standarden"**
- Objekt orienterede byggeklodser til at bygge **editorer**
	- **Text BB, Graphics BB, og Table BB**
- **Et Intermedia lag ovenpå MacApp**
	- **implementerer link creation/follow og linkmarkers for alle editorer**
	- **gemmer og henter link informationer i relationel database**
- En Intermedia applikation, kan udvides ved at linke **med en separat udviklet editor**
	- **en unit er en editor uden et application object**

# **OO Application Framework**

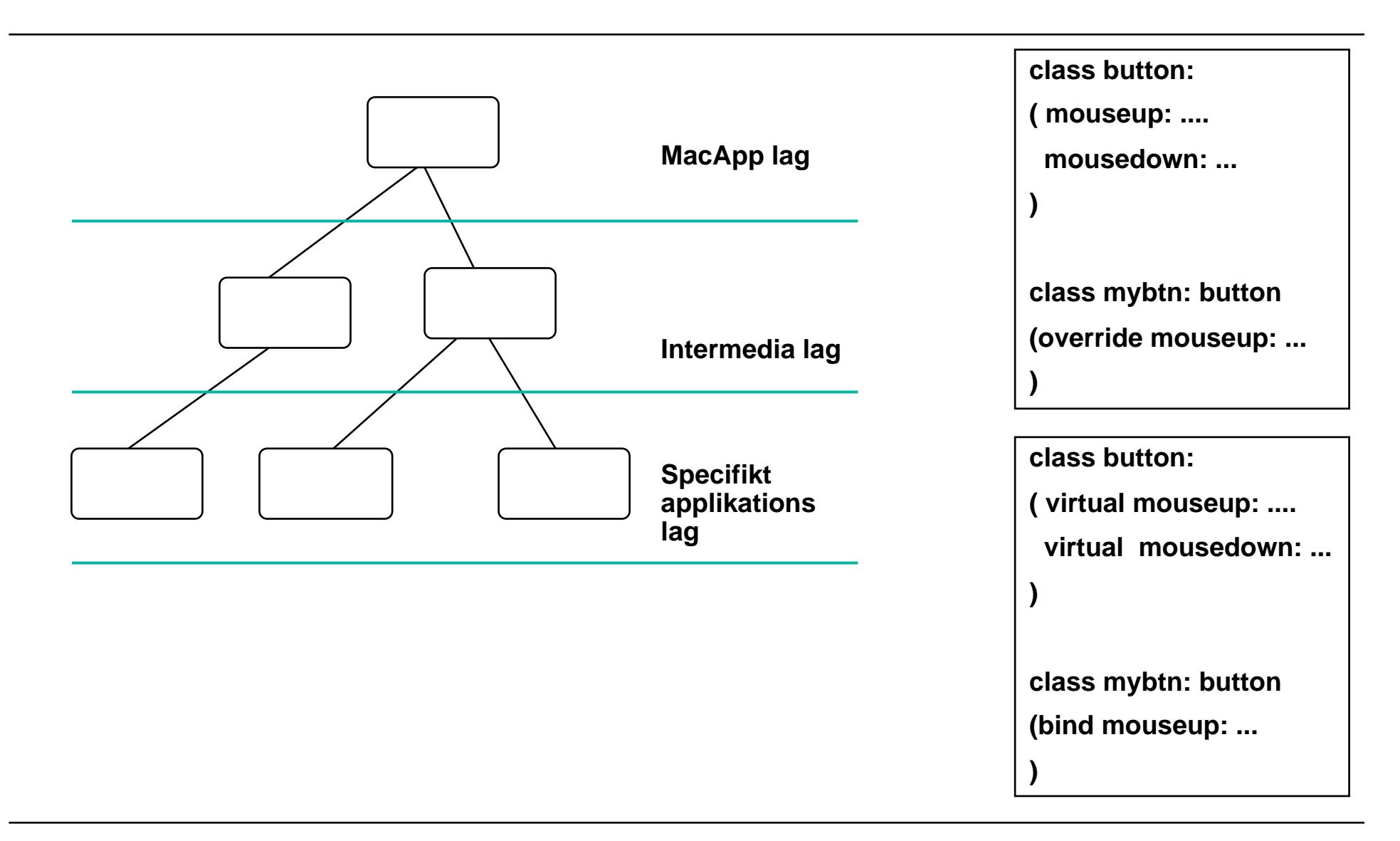

**Hypermedia & Multimedia KMS & Intermedia 17 © Kaj Grønbæk**

# **Brugserfaringer**

- **Mange lærere og studenter på Brown**
- **Blev solgt som et produkt i flere år**
- **Webs med flere tusinde links**

# **Intermedia kritik**

**Meget flot hypermedia implementation**

**Problemer:**

- **Monolitisk applikation**
	- **alle editorer skal være bygget sammen i én executable**
- **Kun én web af gangen**
	- **man kan ikke sammenholde de forskellige kontekster som et dokument indgår i**
- **Mangler 'composite' begreb**
	- **kunne f.eks. eliminere tung håndtering af queries**